# **Kp-fonts version OpenType**

# [Daniel](mailto:daniel.flipo@free.fr) Furpo

## 22 mai 2021

Le but de ce travail est de proposer une version OpenType des polices Kp-fonts dessinées par Christophe Caignaert au format type1. Pour une présentation complète de celles-ci, on pourra consulter la documentation originale Kpfonts-Doc-French.pdf.

La présente distribution, utilisable uniquement avec LuaTeX ou XeTeX, contient seize polices OpenType de texte, une famille romaine **KpRoman** en huit déclinaisons — *Regular*, *Italic*, *Bold*, *BoldItalic*, *Light*, *LightItalic*, *Semibold*, *SemiboldItalic* —, une famille sans-serif **KpSans** et une à espacement fixe **KpMono** chacune en quatre déclinaisons — *Regular*, *Italic*, *Bold* et *Bold-Italic* — et cinq polices mathématiques **KpMath-Regular**, **KpMath-Bold**, **KpMath-Light**, **KpMath-Semibold** et **KpMath-Sans**.

Les familles **KpRoman** et **KpSans** ont de vraies petites capitales en deux tailles (NORMALE et GRANDE), des chiffres elzéviriens (0123456789) et offrent des ligatures anciennes comme ct, st et le Q long. Les chiffres et lettres supérieures et inférieures ont été ajoutées aux polices OpenType pour les appels de notes et les abréviations Mme 1er, etc.

Les cinq polices mathématiques disposent les lettres latines et grecques droites, italiques, grasses droites et grasses italiques : a β C  $\Delta$ , a β C  $\Delta$ , a β C  $\Delta$ , a  $\beta$  C  $\Delta$ .

La commande \mathbb{ABC} affiche au choix ABC par défaut ou ABC avec l'option Style=bbsans, deux versions des capitales calligraphiées sont disponibles : \mathcal{ABC} et \mathscr{ABC} affichent respectivement  $ABC$  et  $\mathscr{B}\mathscr{C}$ ; la commande \mathfrak{ABCabc} affiche  $\mathscr{A}\mathscr{B}\mathscr{C}$ abc.

La liste complète des symboles mathématiques présents dans Unicode et disponibles dans les polices **KpMath** est présentée dans le fichier unimathkpfonts.pdf. Des symboles supplémentaires sont également disponibles, ils sont présentés à la section [3.2.](#page-7-0)

La distribution est accompagnée d'un fichier kpfont-otf.sty destiné à faciliter la transition, certaines options de la version originale ont été reprises, d'autres ont été abandonnées…

Veuillez noter que la présente version (0.36) est *expérimentale*.

La distribution est proposée sous license OFL pour les polices et LPPL-1.3 pour les fichiers LaTeX.

# **1 Chargement par kpfonts-otf.sty**

Les utilisateurs de la version originale des Kp-fonts préfèreront probablement charger kpfonts-otf.sty comme ceci :

\usepackage[ *options* ]{kpfonts-otf}

ceci charge unicode-math et donc fontspec et définit **KpRoman** (**Regular** ou **Light** selon les options), **KpSans** et **KpMono** comme polices de texte et **KpMath** (**Regular** ou **Light** selon les options) comme police mathématique.

En plus, tous les symboles disponibles dans latexsym et amssymb sont définis sous les mêmes noms dans kpfonts-otf.sty<sup>1</sup> ainsi qu'un certain nombre de symboles et de commandes spécifiques à Kp-fonts.

## **1.1 Options globales affectant texte et maths**

**light :** pour utiliser la version *light* des polices. Les métriques sont inchangées. L'affichage n'est pas très bon, au contraire de l'impression si vous aimez les polices fines.

Ce texte est composé avec les polices par défaut, vous pourrez comparer ci-dessous les versions *regular* (à gauche) et *light* (à droite) :

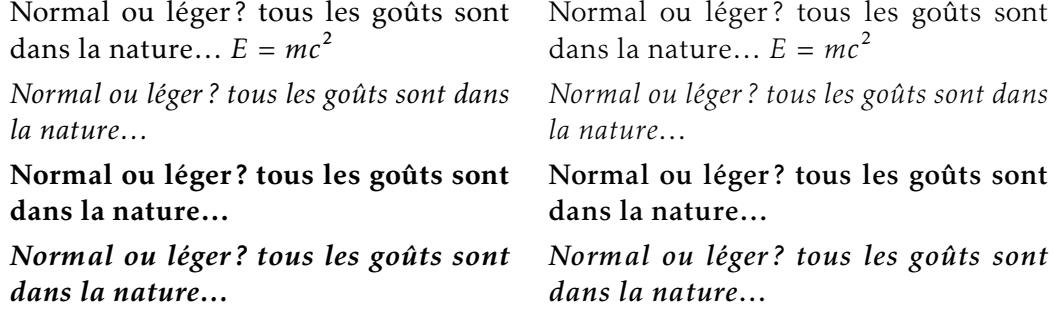

**nomath :** ne charge ni unicode-math ni les fontes **KpMath**; utile pour les documents sans maths ou pour faire appel à d'autres fontes pour les maths.

**notext :** Kp-fonts ne modifie aucune des polices de texte par défaut.

**nosf :** Kp-fonts ne modifie pas les polices sans-serif de texte.

**nott :** Kp-fonts ne modifie pas les polices de texte à chasse fixe.

**onlyrm :** équivalente aux deux précédentes options.

#### **1.2 Options des polices de texte**

Notez que ces options n'affectent que les polices de texte.

**lighttext :** le texte est composé en utilisant les polices « light ».

<span id="page-1-0"></span><sup>1.</sup> Les noms Unicode officiels diffèrent souvent.

**oldstylenums :** Les polices fournissent ici les nombres elzéviriens par défaut.

Pour accéder aux nombres usuels : {\addfontfeature{Numbers=Lining} 123} (à faire dans un groupe).

Quelques exemples en droit et italique, medium et gras :

- $-$  0123456789!
- *0123456789 !*
- **0123456789!**
- *0123456789 !*
- **oldstyle :** Les polices fournissent ici les nombres elzéviriens par défaut, le Q-long (Qui ?), les ligatures anciennes « ct » et « st » (en romain et sans-serif uniquement). Quelques exemples :
	- Quelle police, quelle esthétique actuelle!
	- *Quelle police, quelle esthétique actuelle !*
	- **Quelle police, quelle esthétique actuelle!**
	- Quelle police, quelle esthétique actuelle!
	- *Quelle police, quelle esthétique actuelle !*
	- **Quelle police, quelle esthétique actuelle!**

<span id="page-2-1"></span>**veryoldstyle :** identique à l'option oldstyle mais en plus le « s » rond est remplacé par le «  $\int$  » long sauf en fin de mot (où il doit rester rond) et les ligatures fi, fl, ft sont activées. Ceci fonctionne assez bien avec LuaTeX : le codage

\textit{« Des espoirs si funestes… »} donne *« Deſ eſpoirſ ſi funeſtes… »*.

Les choses se passent bien tant que le « s » est immédiatement suivi d'une espace Unicode (U+0020 espace sécable de base, U+00A0 espace-mot insécable, U+202F fine insécable) ou d'un signe de ponctuation (virgule, point, etc.) *mais pas* s'il est suivi d'une espace insécable produite par TeX (sous la forme pénalité + espace)<sup>2</sup>! Exemple : le codage \textit{espoirs, mais quels~espoirs.} produit *eſpoirs, maiſ quelſ eſpoirſ ?*

Même problème devant la ponctuation haute en français, sauf à utiliser l'option UnicodeNoBreakSpaces de babel-french. On doit forcer le « s » rond final en codant s= : \textit{espoirs? désespoirs=!} produit *eſpoirſ ? déſeſpoirs !*

Avec XeTeX il faut forcer le « s » rond final avant toutes les espaces en codant s=.

- largesmallcaps : produit des petites capitales plus GRANDES que par les PETITES obtenues par défaut.
- **altfligs :** affiche des variantes des ligatures fi, fl, ffi, ffl au lieu de fi, fl, ffi, ffl.
- **germandbls :** \SS affiche ß au lieu de ẞ (*eszett* majuscule), idem en petites capitales.
- **eurosym :** remplace le caractère Euro (€) par le symbole officiel (€), disponible également en italique, gras et gras italique ; la commande \kpeuro produit également ce symbole officiel, elle admet un argument optionnel : \kpeuro[1,50]{} imprime 1,50 € (espace-mot insécable).
- **harfbuzz :** active le moteur de rendu Renderer=Harfbuzz pour HBLuaTeX; depuis la version 0.35, il n'est plus activé par défaut (il est rarement nécessaire).

<span id="page-2-0"></span><sup>2.</sup> On utilise la *feature* OpenType calt qui ne reconnaît pas les \penalty de TeX.

#### **1.3 Options des polices mathématiques**

**lightmath :** les mathématiques sont composées avec les polices « light ».

- **bbsans :** dans tous les cas, la commande \mathbb produit du sans-serif : ℂ, K, N, Q,  $\mathbb{R}, \mathbb{Z}$ , à comparer à  $\mathbb{C}$ ,  $\mathbb{K}$ ,  $\mathbb{N}$ ,  $\mathbb{Q}$ ,  $\mathbb{R}$ ,  $\mathbb{Z}$ .
- **frenchstyle :** les majuscules romaines et toutes les lettres grecques (majuscules ou minuscules) sont droites, selon la tradition typographique française, seules les minuscules romaines restent obliques.

**oldstylenumsmath :** fournit les nombres elzéviriens en mode mathématique.

**narrowiints :** fournit des intégrales multiples plus étroites, plus « françaises » : et<sup>∭</sup> au lieu de <sup>∭</sup> et<sup>∭</sup>

∭

**partialup :** le symbole \partial affiche  $\partial$  (droit) au lieu de  $\partial$ .

fancyReIm : les commandes \Re et \Im donnent normalement R et I, avec cette option elles produisent respectivement Re et Im.

**tight :** les espaces horizontaux sont réduits en math (comme ceux de fourier-otf). **noDcommand :** la commande \D n'est pas définie (risque d'incompatibilité).

L'option **mathcal** a été supprimée : désormais, les commandes \$\mathcal{ABC}\$ et  $\gamma$  mathscr{ABC}\$ affichent respectivement  $\mathcal{ABC}$  et  $\mathcal{B}\mathcal{C}\mathcal{B}\mathcal{C}$  lorsque kpfonts-otf.sty est chargé.

# **2 Autre façon de charger les Kp-fonts**

Lorsqu'on charge les Kp-fonts comme indiqué à la section précédente en utilisant kpfonts-otf.sty, le choix des options reste assez limité. Certains préféreront probablement utiliser directement les commandes \setmainfont, \setsansfont, \setmonofont, \setmathfont pour avoir accès à toutes leurs options. Parmi eux, ceux qui voudraient bénéficier des définitions de symboles mathématiques faites dans kpfonts-otf, peuvent charger celui-ci avec l'option symbols qui permet d'accéder à toutes ces définitions *sans charger aucune fonte* :

```
\usepackage[symbols]{kpfonts-otf}
```
Noter que dans ce cas, unicode-math<sup>3</sup> (et fontspec) *sont chargés* par kpfonts-otf, inutile donc de les (re)charger, sauf à le faire *avant* l'appel à kpfonts-otf pour leur passer des options, par exemple :

```
\usepackage[math-style=ISO,bold-style=upright]{unicode-math}
\usepackage[symbols]{kpfonts-otf}
```
<span id="page-3-0"></span><sup>3.</sup> Une lecture attentive des manuels unicode-math.pdf et fonspec.pdf (disponibles dans toutes les distributions TeX) est indispensable pour bien maîtriser leur utilisation.

L'utilisateur choisit ensuite librement ses polices de texte romaine, sans-serif et à chasse fixe ainsi que la police mathématique en utilisant la syntaxe classique

## \set...font{*nom-fonte*}[*options*].

Ceux qui veulent utiliser les KP-fonts pour des documents sans maths, peuvent évidemment charger uniquement fontspec et faire appel aux commandes ci-dessous.

## **2.1 Options des polices de texte**

Pour les polices de texte de Kp-fonts les options suivantes sont proposées :

- **Numbers=Lowercase :** pour avoir les chiffres minuscules ou elzéviriens 1,2,3 ou **Numbers=Lining** (par défaut 1,2,3).
- **SmallCapsFeatures = {Letters=SmallCaps} :** pour que la commande \textsc{} affiche les GRANDES petites capitales à la place des PETITES obtenues par défaut (option **SmallCapsFeatures = {Letters=PetiteCaps}**[⁴\)](#page-4-0).
- **Ligatures=TeX:** (par défaut)  $\left| \cdot \right|$  ? -- --- affichent respectivement;  $i e$ t —.
- **Ligatures=Common :** (par défaut) ligatures automatiques ff ffi ffl fi fl.
- StylisticSet=1 modifie l'aspect des ligatures ffi ffl fi fl (ff inchangé).

**Ligatures=Required :** ajoute les ligatures ft et tt.

Ligatures=Rare: ajoute les ligatures ct et st.

**Style=Swash :** pour le Q long également en petites et grandes capitales Que et Que.

**Style=Historic :** pour remplacer systématiquement le « s » rond par un « ſ » long, il reste possible de forcer un « s » rond, en fin de mot notamment, en codant s=; ce n'est pas toujours nécessaire sous LuaTeX, voir l'option veryoldstyle p. [3.](#page-2-1)

Ligatures=Historic : active les ligatures spécifiques au « f » long fi, fl, ft.

- StylisticSet=2: \SS affiche SS au lieu de ß (*eszett* majuscule), idem en petites capitales.
- **StylisticSet=3 :** remplace le caractère Euro (€) par le symbole officiel (€), disponible également en italique, gras et gras italique.

Le choix parmi ces options se fait normalement globalement pour tout le document, police par police éventuellement, exemple :

\setmonofont{KpMono}[Numbers=Lowercase,Style=Historic]

mais si les options sont communes à plusieurs polices on peut ne les énoncer qu'une fois en procédant de la façon suivante :

```
\defaultfontfeatures+[KpRoman,KpSans,KpMono]{Numbers=Lowercase}
\defaultfontfeatures+[KpRoman,KpSans]{%
 Ligatures = Rare,
 Style = Swash,
```
<span id="page-4-0"></span><sup>4.</sup> Accolades indispensables à cause du signe =!

```
SmallCapsFeatures = {Letters=SmallCaps},
 }
\setmainfont{KpRoman}
\setsansfont{KpSans}
\setmonofont{KpMono}
```
Remarques : 1. Les commandes \setmonofont{KpMono}, \setsansfont{KpSans} et \setmainfont{KpRoman} fonctionnent parce que la distribution Kp-fonts est fournie avec des fichiers KpMono.fontspec, KpSans.fontspec et KpRoman.fontspec.

2. Noter le + après \defaultfontfeatures : les options sont *ajoutées* au options par défaut.

3. On peut regrouper des options : Ligatures={Rare,Historic} (avec accolades) équivaut aux deux options Ligatures=Rare et Ligatures=Historic.

4. Il est possible de modifier une option *localement*, ainsi pour afficher les chiffres elzéviriens 1234576890 alors que l'option globale est Numbers=Lining, on utilise la commande \addfontfeatures dans un groupe :

{\addfontfeatures{Numbers=Lowercase}1234576890}

#### **2.2 Options des polices mathématiques**

Les options suivantes peuvent être passées à unicode-math<sup>5</sup> ou à la commande \setmathfont{} :

```
math-style = ISO, TeX (défaut), french, upright;
```
**bold-style =** ISO, TeX (défaut), upright;

**partial =** upright (italique par défaut);

**nabla =** italic (droit par défaut);

Les variantes de style affectent chacune une famille de glyphes, voici les trois premières :

- **Style=mathcal** (+ss01) les commandes \mathcal{} et \mathscr{} produisent  $\mathcal{ABC}$ au lieu de  $\mathscr{A B C}$  (voir remarque ci-dessous);
- **Style=bbsans** (+ss02) les glyphes produits par la commande \mathbb{} sont en sans-serif ABC au lieu de ABC;
- **Style=narrowiints** (+ss03) les intégrales multiples sont plus compactes : <sup>∭</sup> au lieu de <sup>∭</sup>.

**Remarque :** pour que \$\mathcal{ABC}\$ et \$\mathscr{ABC}\$ affichent respectivement  $ABC$  et  $\mathscr{B}\mathscr{C}$ , on peut utiliser l'option range de unicode-math comme ceci :

\setmathfont{KpMath-Regular}[*options*]

\setmathfont{KpMath-Regular}[range={cal,bfcal},StylisticSet=1]

Les *deux* lignes sont nécessaires : la première ligne charge **KpMath** normalement, la seconde modifie la sortie de la commande \mathcal{}.

<span id="page-5-0"></span><sup>5.</sup> Voir la documentation unicode-math.pdf.

Les quatre tables suivantes recensent les autres variantes de style proposées.

| Commande                       | Base                    | Variante |
|--------------------------------|-------------------------|----------|
| \leq                           | ≤                       | ≤        |
| \geq                           | $\geq$                  | ≥        |
| \nleq                          | ≰                       | ≰        |
| \ngeq                          | ≱                       |          |
| leqq\                          | $\leq$                  | ⋚        |
| \geqq                          | $\geq$                  | ⋧        |
| \eqless                        | $\leq$                  | ⋞        |
| \eqgtr                         | $\leq$                  | ⋟        |
| \lesseqgtr                     |                         | ≶        |
| <i><u><b>streqless</b></u></i> |                         | ≷        |
| lesseqqgtr                     | <b>AIN VIIN AIV VIN</b> | ≶        |
| \gtreqqless                    |                         |          |

Table 1 – Style=leqslant (+ss04)

Table 2 – Style=smaller (+ss05)

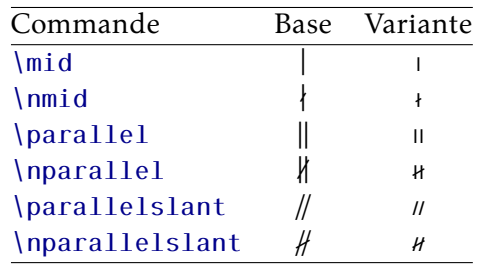

| Commande    | Base           | Variante |
|-------------|----------------|----------|
| \subsetneq  | $\overline{ }$ |          |
| \supsetneq  |                |          |
| \subsetneqq | −<br>≢         |          |
| \supsetneqq |                |          |

Table 3 – Style=subsetneq (+ss06) Table 4 – Style=parallelslant (+ss07)

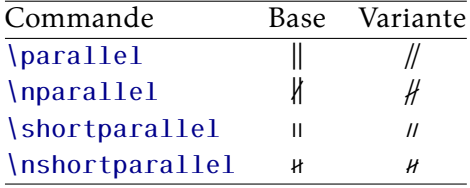

Exemple : pour activer les styles 4 (leqslant) et 6 (subsetneq) on code \setmathfont{KpMath-Regular.otf}[StylisticSet={4,6}] ou bien \setmathfont{KpMath-Regular.otf}[Style={leqslant,subsetneq}] mais cette variante plus parlante n'est disponible que si kpfonts-otf.sty a été chargé (éventuellement avec l'option symbols).

La table [5 page suivante](#page-7-1) recense les variantes de glyphes proposées.

Exemple: \setmathfont{KpMath-Regular.otf}[CharacterVariant={3,6}] fera en sorte que les commandes \epsilon et \phi produisent  $\varepsilon$  et  $\varphi$  plutôt que  $\varepsilon$  et  $\varphi$ . Ceci vaut pour toutes les formes et graisses (droit, italique, gras, gras italique, sans-serif, etc.), ainsi avec l'option math-syle=french, \epsilon et \phi produisent  $\varepsilon$  and  $\varphi$ .

Note sur \hbar : pour unicode-math les commandes \hbar et \hslash affichent le même caractère Unicode U+210F tandis que amsmath choisit deux définitions différentes pour ces commandes (un h italique avec une barre horizontale ou oblique). kpfonts-otf suit unicode-math, le h italique avec barre horizontale peut être obtenu

grâce à la variante cv01 (code \hslash ou \hbar) ou directement en codant \mithbar.

<span id="page-7-1"></span>

|          | Base     | Variante    | Commande         |  |
|----------|----------|-------------|------------------|--|
| cv00     | ĸ<br>J   | Re<br>Im    | \Re<br>\Im       |  |
| cv01     | ħ        | ħ           | \hslash ou \hbar |  |
| cv02     | Ø        | Ø           | \emptyset        |  |
| cv03     | ε        | ε           | \epsilon         |  |
| cv04     | ĸ        | κ           | \kappa           |  |
| cv05     | π        | $\varpi$    | \pi              |  |
| cv06     | φ        | $\varphi$   | $\phi$           |  |
| cv07     | $\rho$   | ρ           | $\ln 0$          |  |
| cv08     | $\sigma$ | ς           | \sigma           |  |
| cv09     | θ        | $\vartheta$ | \theta           |  |
| $c$ v 10 | Θ        | Θ           | Theta            |  |
|          |          |             |                  |  |

Table 5 – Variantes de glyphes

# **3 Commandes spécifiques à Kp-fonts**

#### **3.1 Variantes des symboles d'intégration**

Kp-fonts propose des variantes des signes intégrales spécialement adaptées à la présentation des primitives, elles se codent \varint, \variint, \variiint, \variiiint et sentation des primitives, eiles se codent \varint, \varidotsint. Comparer  $\int f(t) dt$  et  $\int f(t) dt$  et aussi

$$
\int f(t) dt \qquad \text{et} \qquad \int f(t) dt
$$

On peut les coupler à la commande \D{...}, qui affiche un « d » droit et optimise les On peut les coupler a la commande  $\{D\}$ ...}, qui amche un « d »<br>espacements :  $\displaystyle\frac{\sigma}{\sigma}$  displaystyle  $\varphi$ rint  $f(t)\D\{t\}$  donne  $\int f(t) dt$ .

## <span id="page-7-0"></span>**3.2 Symboles spécifiques**

Rappelons que la liste des symboles Unicode présents dans Kp-fonts est disponible dans le fichier unimath-kpfonts.pdf.

Sauf erreur de ma part les symboles présentés dans les tableaux suivants, n'ont pas de code Unicode, ils sont codés en zone privée pour Kp-fonts.

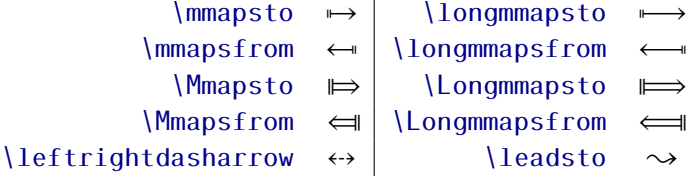

```
\boxright
                                              \Box \rightarrow\boxleft
                                                                                  \leftarrow\circleright
                                              \bigcirc\circleleft
                                                                                  \leftarrow\Diamondright
                                              \leftrightarrow\Diamondleft
                                                                                  \leftrightarrow\boxdotright
                                                             \boxdotleft
                                              \Box \rightarrow\leftarrow\circledotright
                                                        \circledotleft
                                              \odot \rightarrow\leftarrow \odot\Diamonddotright
                                                      \Diamonddotleft
                                              \diamondsuit\rightarrow\leftrightarrow\boxLeft
                             \boxRight
                                              \square \Rightarrow\Longleftrightarrow\boxdotRight
                                              \Box \Rightarrow\boxdotLeft
                                                                                  \Longleftrightarrow\DiamondRight
                                              \Leftrightarrow\DiamondLeft
                                                                                  \Leftrightarrow\DiamonddotRight
                                              \Leftrightarrow\DiamonddotLeft
                                                                                  \Leftrightarrow\multimapdot
                                                                \multimapdotinv
                                               \overline{\phantom{a}}\bullet\multimapdotboth
                                               \overline{\phantom{a}}\frac{1}{2}\multimapdotbothvert
                \multimapbothvert
                                                                                            \frac{1}{2}\multimapdotbothAvert
                                                      \multimapdotbothBvert
                      \capplus
                                       \bigcap\sqcupplus
                                                                           \sqcapplus
                                                                 \lfloor \pm \rfloor\overline{+}\mathcal{U}\parallelslant
                                               \colonsim
                                                                 \sim\colonapprox
                                                                                               :\approx\parallelbackslant
                                               \Colonsim
                                                                        \Colonapprox
                                       \sqrt{}::\sim::\approx\eqqColon
                                      =: | \Colondash
                                                                           \dashColon
                                                                 \stackrel{...}{\ldots}-\mathbb{S}\strictif
                                 \rightarrow\strictfi
                                                               \xi-\strictiff
                                                                                          ട്ട
            \circledvee
                                       \circledwedge
                                                               \circledcirc\circledbar
                                 \circledcirc\Phi\openJoin
                                            \opentimes
                                                                            \VvDash
                                 \times\parallel \vDash\times\lambdaslash
                                 \lambda\lambdabar
                                                                \pmb{\lambda}\Wr
                                                                                           \chi\int \cdot \cdot \cdot\int \cdots \int\idotsint
                                           \oint\oint\oint∮∰の手術
        \ointclockwise
                                                      <u>Narointctrclockwise</u>
                                  \oint\oint\oiintclockwise
                                                          \oiintctrclockwise
                                                                                           \overline{\mathfrak{g}}\oint\varoiintclockwise
                                                     <u>Naroiintctrclockwise</u>
                                  ∰
                                                                                          ∰
    \oiiintclockwise
                                                        \oiintctrclockwise
                                  ∰
                                                                                          ∰
\varoiiintclockwise
                                                   <u>Naroiiintctrclockwise</u>
                                  ∯
                                                                                          ∰
                   \sqiint
                                                                          \sqiiint
```
#### **3.3 Accents extensibles**

— \widehat et \widetilde

̂̂ ̂ ̂ ̂ ̂̃̃ ̃ ̃ ̃ ̃

— \overline et \underline

$$
\overline{x}
$$
  $\overline{xy}$   $\overline{xyz}$   $\overline{A \cup B}$   $A \cup (B \cap C) \cup D$   $m+n+p$ 

— \wideoverbar, \widecheck et \widebreve

 $\overline{x}$   $\overline{xy}$   $\overline{xyz}$   $\overline{x}$   $\overline{xxx}$   $\overline{xxx}$   $\overline{xxx}$   $\overline{x}$   $\overline{xxx}$   $\overline{xxx}$   $\overline{xxx}$ 

— \overparen et \underparen

$$
\widehat{x}
$$
  $\widehat{xy}$   $\widehat{xyz}$   $\widehat{A \cup B}$   $\widehat{A \cup (B \cap C) \cup D}$   $\widehat{x+y}$   $\widehat{a+b+...+z}$ 

$$
\underline{x}\quad\underbrace{xz}\quad\underbrace{xyz}\quad\underbrace{x+z}\quad\underbrace{a+b+...+z}\quad
$$

— \overbrace et \underbrace

 $\overline{a}$   $\overline{ab}$   $\overline{abc}$   $\overline{abc}$   $\overline{abc}$ 3  $\overline{a+b+c}$ 26  $\overline{a+b+\ldots+z}$ 

$$
\underline{a} \quad \underline{ab} \quad \underline{abc} \quad \underline{abcd} \quad \underline{abcde} \quad \underline{a+b+c} \quad \underline{a+b+...+z}
$$

— \overrightarrow et \overleftarrow

$$
\vec{v} \quad \vec{M} \quad \vec{v}\vec{v} \quad \vec{AB} \quad \vec{ABC} \quad \vec{AB}\vec{CD} \quad \vec{ABCDEFGH}.
$$

 $\overleftarrow{v}$   $\overleftarrow{w}$   $\overleftarrow{v}$   $\overleftarrow{AB}$   $\overleftarrow{ABC}$   $\overleftarrow{ABC}$   $\overleftarrow{ABC}$ 

— Enfin \widearc et \widearcarrow (ou \overrightarc)

## $\widehat{AMB}$   $\widehat{AMB}$

#### **3.4 « Versions » math**

Il est possible de définir plusieurs versions de la police mathématique **KpMath**, les plus courantes étant une version grasse (*bold*) et une version sans empattements (*sans*).

On définit dans le préambule les versions désirées, par exemple :

\setmathfont{KpMath-Regular.otf}[version=base, *options* ]

\setmathfont{KpMath-Bold.otf}[version=bold, *options* ]

\setmathfont{KpMath-Semibold.otf}[version=semibold, *options* ]

\setmathfont{KpMath-Sans.otf}[version=sans, *options* ]

\setmathfont{KpMath-Light.otf}[version=light, *options* ]

et ensuite on passe d'une version à l'autre grâce à la commande \mathversion{*nom*}. Exemple<sup>6</sup>:

\setmathfont{KpMath-Bold.otf}[version=bold, Style=leqslant, CharacterVariant=3] \setmathfont{KpMath-Sans.otf}[version=sans, Style=leqslant, CharacterVariant=3]

Voici la même équation en trois versions, normale, grasse et sans empattement :

$$
\mathbb{E}_i(N_i) = \sum_{n \ge 1} P_i(N_i \ge n) = \frac{\varepsilon_i}{1 - \varepsilon_i} < +\infty
$$

\mathversion{bold}

$$
\mathbb{E}_i(N_i) = \sum_{n \ge 1} P_i(N_i \ge n) = \frac{\varepsilon_i}{1 - \varepsilon_i} < +\infty
$$

\mathversion{sans}

$$
\mathbb{E}_{i}(N_{i}) = \sum_{n \geq 1} P_{i}(N_{i} \geq n) = \frac{\varepsilon_{i}}{1 - \varepsilon_{i}} < +\infty
$$

<span id="page-10-0"></span><sup>6.</sup> L'option CharacterVariant=3 remplace le  $\varepsilon$  par  $\varepsilon$ .